# A Comparative study of Analog and digital Controller On DC/DC Buck-Boost Converter Four Switch for Mobile Device Applications

**Abdessamad Benlafkih<sup>1</sup> ,Salah-ddine Krit<sup>2</sup> and Mohamed Chafik Elidrissi<sup>3</sup>**

**<sup>1</sup>Laboratory of engineering physics and environment, Department of Physique, Faculty of Sciences, University Ibn Tofail BP 133, Kénitra 14000, Morocco** 

> **<sup>2</sup>Department of informatics, Polydisciplinary Faculty of Ouarzazate, University Ibn Zohr BP 638 Ouarzazate, Morocco**

**<sup>3</sup>Laboratory of engineering physics and environment, Department of Physique, Faculty of Sciences, University Ibn Tofail BP 133, Kénitra 14000, Morocco** 

#### **Abstract**

This paper presents comparative performance between Analog and digital controller on DC/DC buck-boost converter four switch. The design of power electronic converter circuit with the use of closed loop scheme needs modeling and then simulating the converter using the modeled equations. This can easily be done with the help of state equations and MATLAB/SIMULINK as a tool for simulation of those state equations. DC/DC Buckboost converter in this study is operated in buck (step-down) and boost (step-up) modes.

*Keywords: Analog Controller, Digital Controller, system modeling, DC/DC Buck-boost converter, Matlab/ Simulink.*

## **1. Introduction**

CURRENT trends in consumer electronics demand progressively lower supply voltages due to the unprecedented growth and use of wireless appliances. Portable devices, such as laptop computers and personal communication devices require ultra low-power circuitry to enable longer battery operation. The key to reducing power consumption while maintaining computational throughput and quality of service is to use such systems at the lowest possible supply voltage. The terminal voltage of the battery used in portable applications (e.g., NiMH, NiCd, and Li-ion) varies considerably depending on the state of their charging condition. For example, a single NiMH battery cell is fully charged to 1.8 V but it drops to 0.9 V before fully discharged [1]. Therefore, systems designed for a nominal supply voltage (say, 1.5 V with a single NiMH battery cell) require a converter capable of both stepping-up and stepping-down the battery voltage. While both buck (step-down) [2][3]and boost (step-up) [4]converters are widely used in power management circuits. The DC/DC Converter must provide a regulated DC output voltage even when varying load or the input voltage varies.

Therefore, the topologies for generating a voltage higher and lower than the supply is : non inverting buck-boost converter [5], [6],[7] which is essentially achieved by cascading a buck with a boost converter Fig.1, The trend in portable applications is to use the topologies that incorporate less number of external components and move closer to cost effective SOC designs [13].

Controller design for any system needs knowledge about system behavior. Usually this involves a mathematical description of the relation among inputs to the process, state variables, and output. This description in the form of mathematical equations which describe behavior of the system (process) is called model of the system [8][9]. This paper describes an efficient method to learn, analyze and simulation of DC/DC buck-boost converter four switch, with analog and digital Controller, The MATLAB/SIMULINK software package can be advantageously used to simulate power converters.

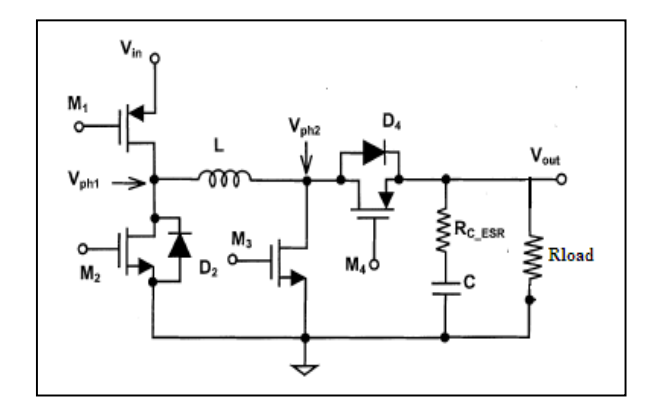

Fig.1 Noninverting synchronous DC/DC buck-boost converter.

### **2. buck-boost converter modeling**

 2.1 Open-loop synchronous buck-boost converter model.

 In Figure1 a DC-DC buck-boost converter is shown. The switching period is T and the duty cycle is D. Assuming continuous conduction mode of operation, during  $T_{ON}$  the period of the cycle, switches  $M_1$  and  $M_3$  are ON and the input voltage is impressed across the inductor. Since the load current is instantaneously provided by the output capacitor during this interval, the capacitor voltage (output voltage) decreases, the state space equations are given by [9],

$$
\begin{cases}\n\frac{di_L}{dt} = \frac{1}{L} \left[ V_{in} - (R_L + R_{ON1} + R_{ON3}) \times i_L \right] \\
\frac{dv_c}{dt} = -\frac{1}{c} i_{out} \\
V_{out} = -R_{ESR} i_{out} + v_c\n\end{cases}
$$
\n(1)

During the other interval of the switching period  $(T_{OFF})$ , switches  $M_2$  and  $M_4$  are turned ON and the inductor energy is transferred to the output, providing both the load current and also charging the output capacitor, the equations are given by [9],

$$
\begin{cases}\n\frac{di_L}{dt} = -\frac{1}{L} \left[ (R_L + R_{ON2} + R_{ON4}) \times i_L + V_{out} \right] \\
\frac{dv_c}{dt} = \frac{1}{c} (i_L - i_{out}) \\
V_{out} = -R_{ESR} i_{out} + v_c + R_{ESR} i_L\n\end{cases}
$$
\n(2)

There is a time delay (known as dead-time) between turning OFF  $M_1$ ,  $M_3$  and turning ON  $M_2$ ,  $M_4$  to prevent shoot-through current. During this period, the inductor current flows through body diodes  $D_2$  and  $D_4$ , from transistors  $M_2$  and  $M_4$ , respectively.

The duty cycle (D) of the converter is given by

$$
D = \frac{r_{ON}}{r_{ON} + r_{OFF}} = \frac{r_{ON}}{r}
$$
 (3)

Since the node  $V_{ph1}$  is connected to  $V_{in}$  for DT time over a period of T, the average voltage is  $V_{ph1,avg} = DV_{in}$ . Similarly, the average node voltage of  $V_{ph2}$  can be given by  $V_{ph2,avg} = D'V_{out}$   $(D' = 1 - D)$ .

Under steady-state operating condition, the inductor can be treated as short and the average voltage of  $V_{ph1}$  and  $V_{ph2}$ are equal.

$$
DV_{\text{in}} = D'V_{\text{out}} \implies \frac{V_{\text{out}}}{V_{\text{in}}} = \frac{D}{1 - D} \tag{4}
$$

The Eq.(1) and Eq.(2) are implemented in Simulink as shown in Figure 2 to obtain the states,  $i_L(t)$  and  $V_{out}(t)$ [10][11][12].

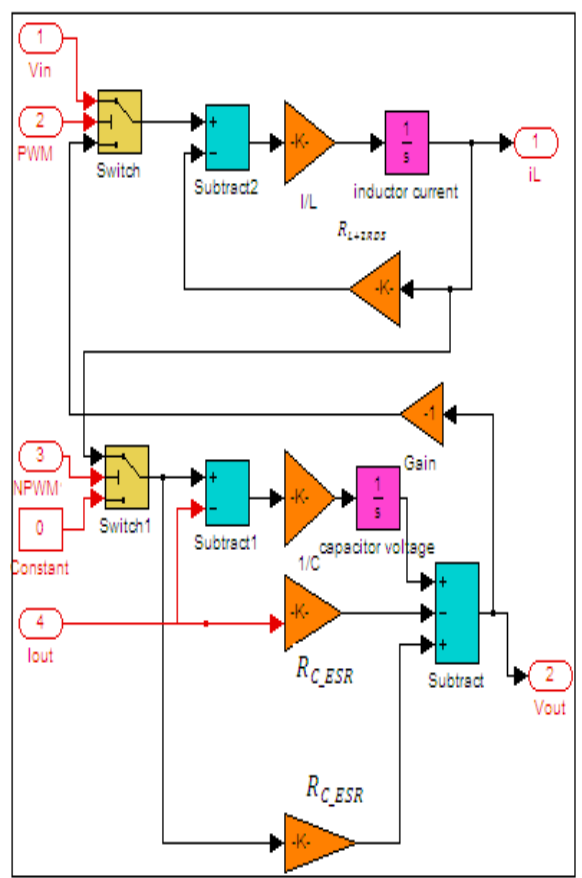

Fig.2 Open-loop of Buck-Boost Converter model

 2.2 Close-loop synchronous buck-boost Converter model

#### a) Analog controller

The Figure 3 is presented the model by SIMULINK and MATLAB of buck-boost converter with analog controller, it uses the compensator of type III-A, and the model aims to regulate the output voltage in 3.24 (V) with variation of input voltage and load.

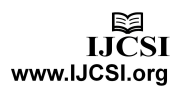

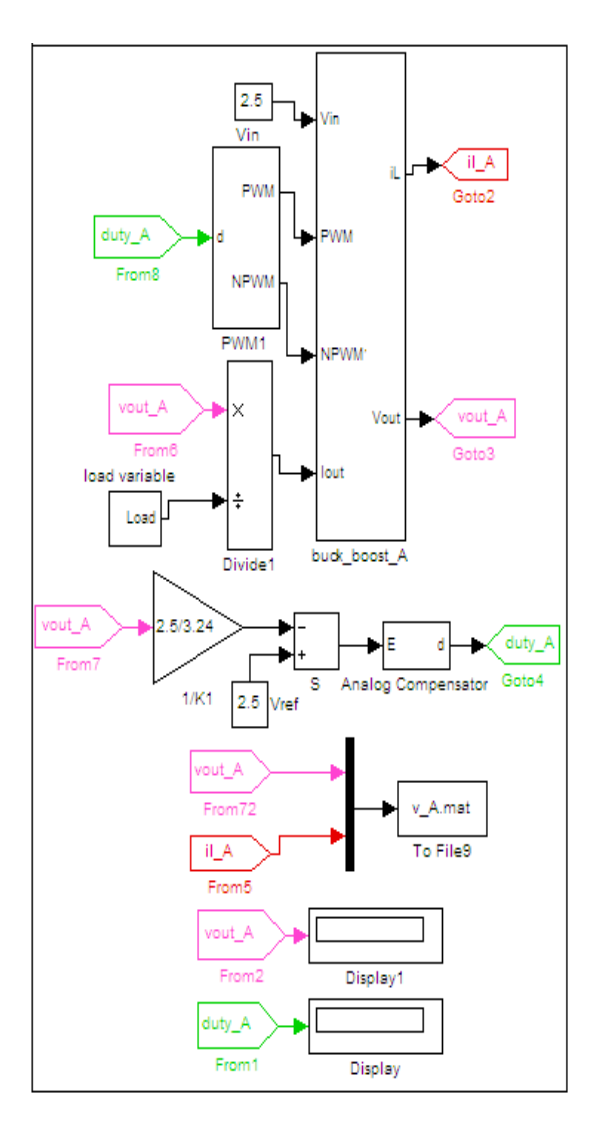

Fig.3 Close- loop buck-boost Converter model Analog controller

#### b) Digital controller

The figure 4 is presented the model by SIMULINK and MATLAB of buck-boost converter with digital controller, the model aims to regulate the output voltage in 3.24 (V), with variation of input voltage and load.

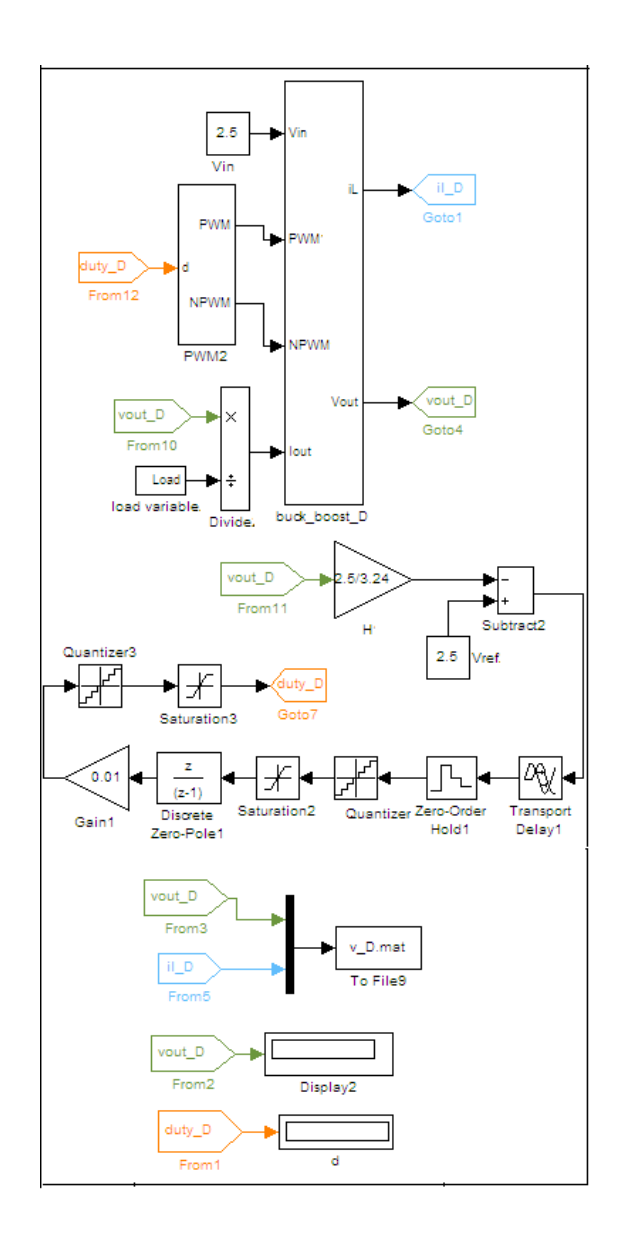

Fig.4 Close- loop buck-boost Converter model digital controller

# **3. Results and discussion**

In this section, simulation results for Analog controller, digital controller and without feedback on buck-boost converter circuit.

#### 3.1 Boost (step-up) mode

Table 1 shows the parameters of buck-boost converter on mode boost of three models, figure 5 and figure 6 show the inductor current and output voltage waveforms of three models on mode boost.

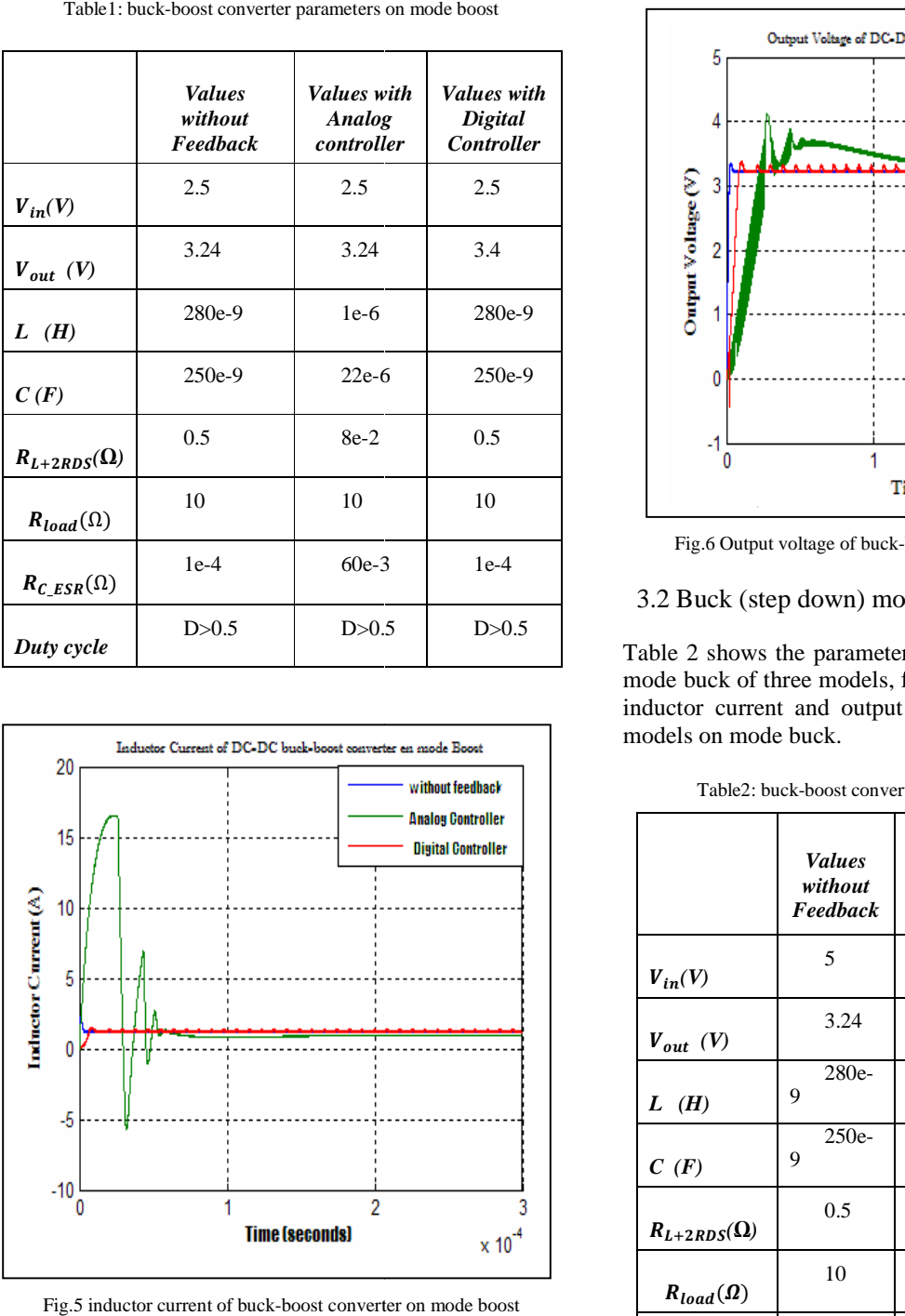

#### Table1: buck-boost converter parameters on mode boost

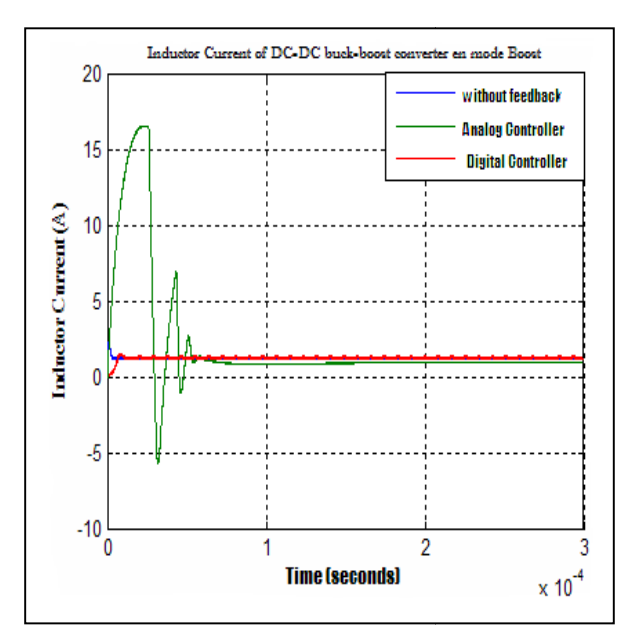

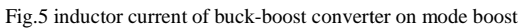

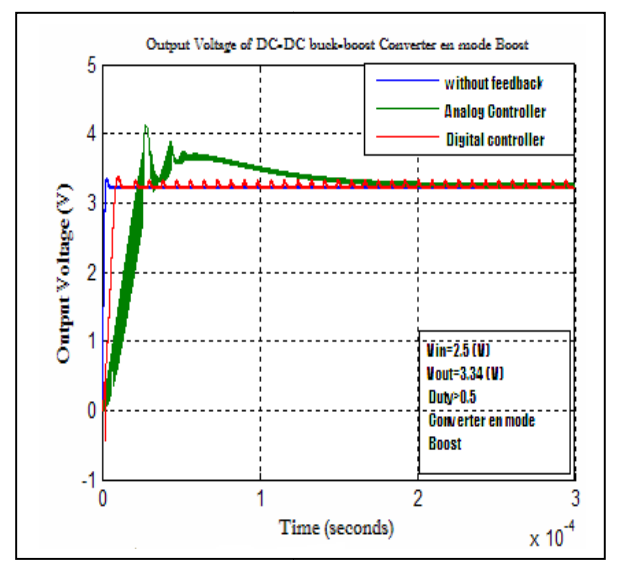

Fig.6 Output voltage of buck-boost converter on mode boost

# 3.2 Buck (step down) mode

Table 2 shows the parameters of buck-boost converter on mode buck of three models, figure 7 and figure 8 show the inductor current and output voltage waveforms of three models on mode buck.

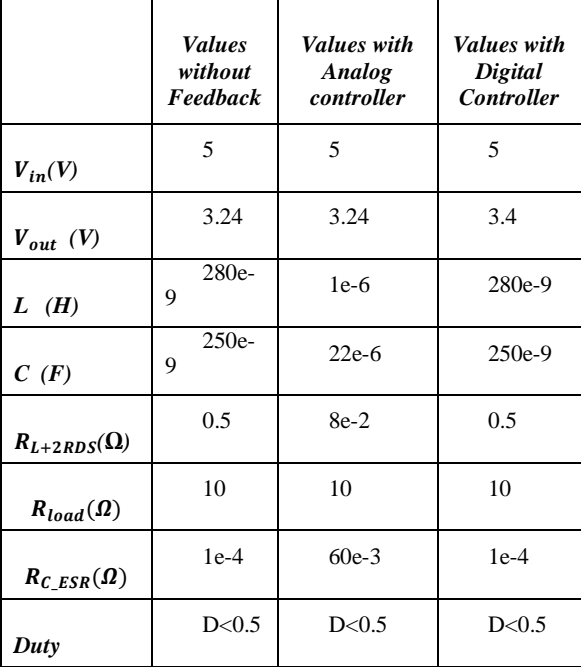

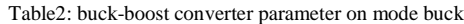

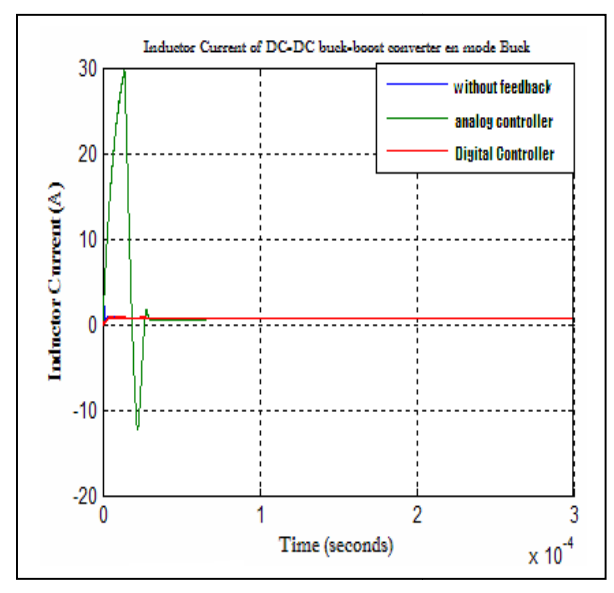

Fig.7 inductor current of buck-boost converter boost converter on mode buck

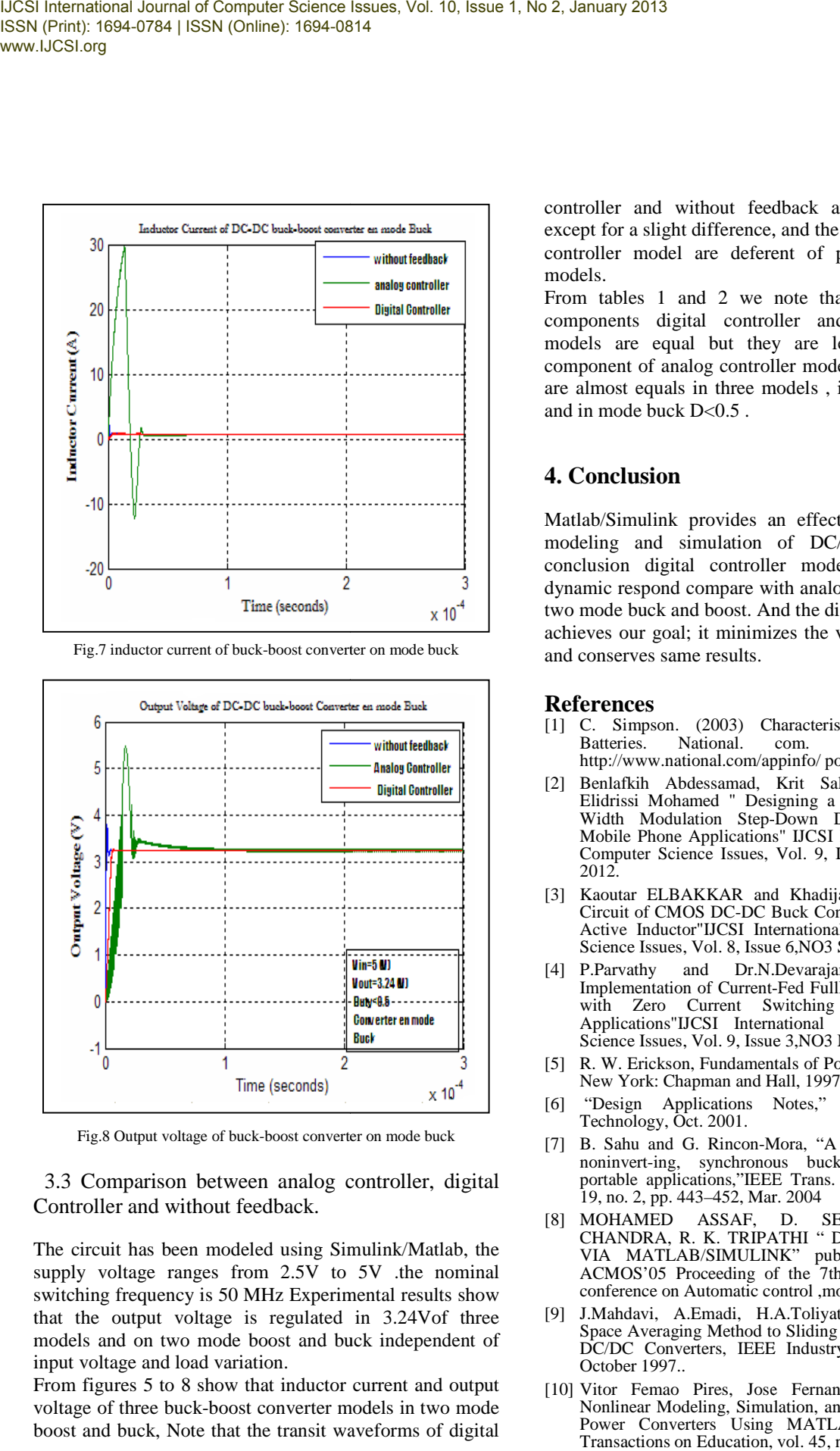

Fig.8 Output voltage of buck-boost converter on mode buck boost

 3.3 Comparison between analog controller, digital Controller and without feedback.

The circuit has been modeled using Simulink/Matlab, the supply voltage ranges from 2.5V to 5V .the nominal switching frequency is 50 MHz Experimental results show that the output voltage is regulated in 3.24Vof three models and on two mode boost and buck independent of input voltage and load variation.

From figures 5 to 8 show that inductor current and output voltage of three buck-boost converter models in two mode boost and buck, Note that the transit waveforms of digital

except for a slight difference, and the waveforms of analog controller model are deferent of previously waveform models. controller and without feedback are almost the same

From tables  $1$  and  $2$  we note that the values of the components digital controller and without feedback feedback models are equal but they are less than the values component of analog controller model, and the duty cycle are almost equals in three models , in mode boost D>0.5 and in mode buck D<0.5 . of analog controller model, and the duty cycle<br>equals in three models, in mode boost D>0.5<br>buck D<0.5.<br>**sion**<br>ulink provides an effective environment for

#### **4. Conclusion**

Matlab/Simulink provides an effective environment for modeling and simulation of DC/DC converters. As conclusion digital controller model gives very good dynamic respond compare with analog controller model in two mode buck and boost. And the digital controller model achieves our goal; it minimizes the values of components and conserves same results.

- **References** [1] C. Simpson. (2003) C. Simpson. (2003) Characteristics of Rechargeable<br>Batteries. National. com. [Online]. Available: Batteries. National. com. [Online]. Available: C. Simpson. (2003) Characteristics of Rechargeable Batteries. National. com. [Online]. Available: http://www.national.com/appinfo/ power/files/fv.pdf.
- [2] Benlafkih Abdessamad, Krit Salah-ddine and Chafik Elidrissi Mohamed " Designing a High Efficiency Pulse Width Modulation Step-Down DC/DC Converter for Mobile Phone Applications" IJCSI International Journal of Computer Science Issues, Vol. 9, Issue 5,NO3 September 2012.
- [3] Kaoutar ELBAKKAR and Khadija SLAOUI "Integrated Circuit of CMOS DC-DC Buck Converter with Differential Active Inductor"IJCSI International Journal of Computer Science Issues, Vol. 8, Issue 6,NO3 September 2011. Phone Applications" IJCSI International Journal of<br>er Science Issues, Vol. 9, Issue 5,NO3 September<br>ELBAKKAR and Khadija SLAOUI "Integrated<br>of CMOS DC-DC Buck Converter with Differential<br>Inductor"IJCSI International Journa
- [4] P.Parvathy and Dr.N.Devarajan "Simulation Implementation of Current-Fed FullBridge Boost Converter with Zero Current Switching for High Voltage Applications"IJCSI International Journal of Computer Science Issues, Vol. 9, Issue 3, NO3 May 2012. Switching for High Voltage<br>rnational Journal of Computer<br>ue 3, NO3 May 2012.<br>entals of Power Electronics, 1st ed.
- [5] R. W. Erickson, Fundamentals of Power Electronics, 1st ed. New York: Chapman and Hall, 1997.
- [6] "Design Applications Notes," Tech. Rep., Linear Technology, Oct. 2001.
- [7] B. Sahu and G. Rincon-Mora, "A low voltage, dynamic, noninvert-ing, synchronous buck portable applications,"IEEE Trans. P 19, no. 2, pp. 443–452, Mar. 2004 md G. Rincon-Mora, "A low voltage, dynamic, ing, synchronous buck-boost converter for portable applications,"IEEE Trans. Power Electron. , vol.
- [8] MOHAMED ASSAF, D. SESHSACHALAM, D. 19, no. 2, pp. 443–452, Mar. 2004<br>MOHAMED ASSAF, D. SESHSACHALAM, D.<br>CHANDRA, R. K. TRIPATHI" DC-DC CONVERTERS VIA MATLAB/SIMULINK" published in: proceeding ACMOS'05 Proceeding of the 7th WSEAS international conference on Automatic control ,modeling and simulation
- [9] J.Mahdavi, A.Emadi, H.A.Toliyat,Application of State Space Averaging Method to Sliding Mode Control of PWM DC/DC Converters, IEEE Industry Applications Society October 1997.. conference on Automatic control ,modeling and simulation<br>J.Mahdavi, A.Emadi, H.A.Toliyat,Application of State<br>Space Averaging Method to Sliding Mode Control of PWM<br>DC/DC Converters, IEEE Industry Applications Society<br>Octob
- [10] Vitor Femao Pires, Jose Fernando A.Silva, Teaching Nonlinear Modeling, Simulation, and Control of Electronic Power Converters Using MATLAB/SIMULINK, IEEE Transactions on Education, vol. 45, no. 3, August 2002.
- [11] Juing-Huei Su, Jiann Shiuh Wu, Learning Feedback Controller Design of Switching Converter MATLAB/SIMULINK, IEEE Transactions on Education, vol. 45, November 2002. Huei Su, Jiann Shiuh Wu, Learning Feedback<br>bller Design of Switching Converters Via
- [12] Daniel Logue, Philip. T. Krein, Simulation of Electric Machine Electronics Interfacing Using MATLAB/SIMULINK, in 7 Computer in Power Electronics, 2000,pp.34-39. in Power<br>iana "A Multi-Mode
- [13] Wang Langyuan Wu Xiaobo ; Lou Jiana "A Multi Four-Switch Buck-Boost DC/DC Converter" IEEE Power Four-Switch Buck-Boost DC/DC Converter" IEEE Power<br>and Energy Engineering Conference, 2009. APPEEC 2009. Asia-Pacific

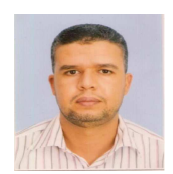

Abdessamad Benlafkih received the B.S. and M.S. degrees, from university sidi Mohamed Ben Abdellah Abdellah Faculty of sciences Dhar El Mahraz Fez, In 2001 and 2003, Respectively. During 2011 2011-2013, PhD researchers in electrical engineering and energy system , to study Analogue DC/DC Converter for mobile satellite

communication systems, and wireless access network using CMOS Technology in Laboratory of engineering physics and environment, Department of Physique, Faculty of Sciences, University Ibn Tofail, Kénitra Morocco.

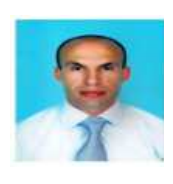

**Salah-ddine Krit** received the B.S. and Ph.D degrees in Software Engineering from Sidi Mohammed Ben Abdellah Ph.D degrees in Software Engineering<br>from Sidi Mohammed Ben Abdellah<br>University, Fez, Morocco in 2004 and 2009, respectively. During 2002 2002-2008, He worked as an engineer Team leader in audio and power management of Integrated Circuits (ICs) Research, Design, simulation and layout of analog and digital blocks dedicated

for mobile phone and satellite communication systems using Cadence, Eldo, Orcad, VHDL-AMS technology. Currently, He is a professor of Informatics with the Polydisciplinary Faculty Cadence, Eldo, Orcad, VHDL-AMS technology. Currently, He is a<br>professor of Informatics with the Polydisciplinary Faculty<br>of Ouarzazate, Ibn Zohr university in Agadir, Morocco.My research interests include: Wireless Sensor Networks (Software and Hardware), Computer Engineering, Wireless Communications, Genetic Algorithms and Gender and ICT. UCSI International Journal of Computer Science Issues, Vol. 10, Issue 1, No 2, January 2013<br>
ISSN (Print): 1694-0794 | ISSN (Online): 1694-0814<br>
Contribute Computer Science Issues, Vol. 10, Issue 1, No 2, January 2013<br>
Www

**Mohamed Chafik Elidrissi**. Professor (PES) of physics, Laboratory of engineering physics and environment, Department of Physique, Faculty of Sciences, University Ibn Tofail, Kénitra Morocco.